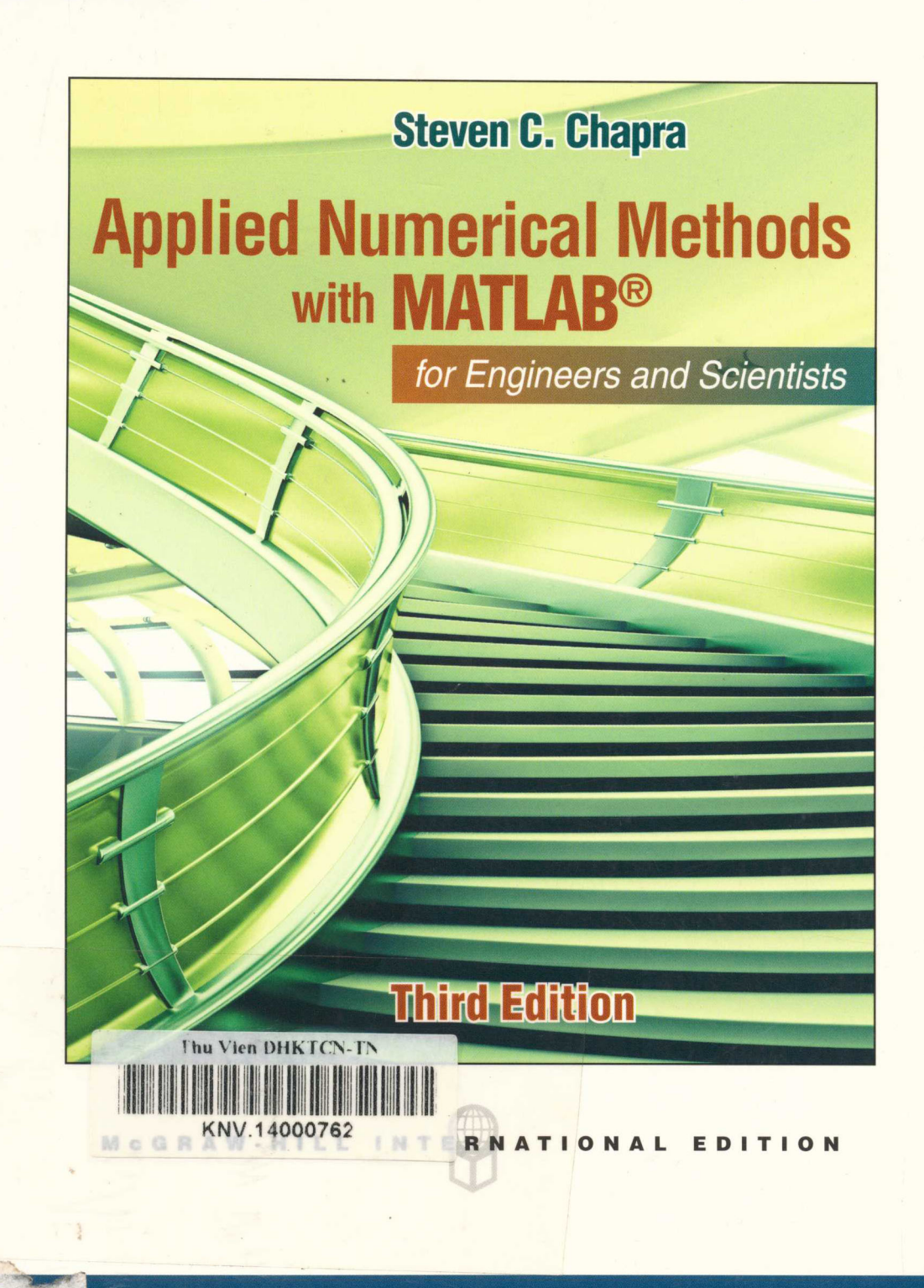

# Applied Numerical Methods

*with MATLAB*® *for Engineers and Scientists*

Third Edition

### *Steven C. Chapra*

**Berger Chair in Computing and Engineering Tufts University**

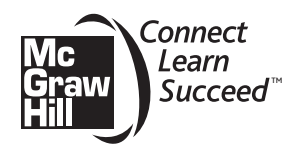

### *To*

My brothers, John and Bob Chapra

## **ABOUT THE AUTHOR**

**Steve Chapra** teaches in the Civil and Environmental Engineering Department at Tufts University, where he holds the Louis Berger Chair in Computing and Engineering. His other books include *Numerical Methods for Engineers* and *Surface Water-Quality Modeling.*

Steve received engineering degrees from Manhattan College and the University of Michigan. Before joining the faculty at Tufts, he worked for the Environmental Protection Agency and the National Oceanic and Atmospheric Administration, and taught at Texas A&M University and the University of Colorado. His general research interests focus on surface water-quality modeling and advanced computer applications in environmental engineering.

He has received a number of awards for his scholarly contributions, including the Rudolph Hering Medal, the Meriam/Wiley Distinguished Author Award, and the Chandler-Misener Award. He has also been recognized as the outstanding teacher among the engineering faculties at both Texas A&M University (1986 Tenneco Award) and the University of Colorado (1992 Hutchinson Award).

Steve was originally drawn to environmental engineering and science because of his love of the outdoors. He is an avid fly fisherman and hiker. An unapologetic nerd, his love affair with computing began when he was first introduced to Fortran programming as an undergraduate in 1966. Today, he feels truly blessed to be able to meld his love of mathematics, science, and computing with his passion for the natural environment. In addition, he gets the bonus of sharing it with others through his teaching and writing!

Beyond his professional interests, he enjoys art, music (especially classical music, jazz, and bluegrass), and reading history. Despite unfounded rumors to the contrary, he never has, and never will, voluntarily bungee jump or sky dive.

If you would like to contact Steve, or learn more about him, visit his home page at <http://engineering.tufts.edu/cee/people/chapra/>or e-mail him at steven.chapra@tufts.edu.

# **CONTENTS**

#### **About the Author iv**

**Preface xiii**

**PART ONE** Modeling, Computers, and Error Analysis 1

#### **1.1 Motivation 1**

**1.2 Part Organization 2**

#### **CHAPTER 1**

#### **Mathematical Modeling, Numerical Methods, and Problem Solving 4**

- 1.1 A Simple Mathematical Model 5
- 1.2 Conservation Laws in Engineering and Science 12
- 1.3 Numerical Methods Covered in This Book 13
- 1.4 Case Study: It's a Real Drag 17

Problems 20

#### **CHAPTER 2**

#### **MATLAB Fundamentals 24**

- 2.1 The MATLAB Environment 25
- 2.2 Assignment 26
- 2.3 Mathematical Operations 32
- 2.4 Use of Built-In Functions 35
- 2.5 Graphics 38
- 2.6 Other Resources 40
- 2.7 Case Study: Exploratory Data Analysis 42

Problems 44

#### **CHAPTER 3**

#### **Programming with MATLAB 48**

- 3.1 M-Files 49
- 3.2 Input-Output 53
- 3.3 Structured Programming 57
- 3.4 Nesting and Indentation 71
- 3.5 Passing Functions to M-Files 74
- 3.6 Case Study: Bungee Jumper Velocity 79

Problems 83

#### **CHAPTER 4**

#### **Roundoff and Truncation Errors 88**

- 4.1 Errors 89
- 4.2 Roundoff Errors 95
- 4.3 Truncation Errors 103
- 4.4 Total Numerical Error 114
- 4.5 Blunders, Model Errors, and Data Uncertainty 119

Problems 120

#### **PART TWO** Roots and Optimization 123

**2.1 Overview 123**

**2.2 Part Organization 124**

#### **CHAPTER 5**

#### **Roots: Bracketing Methods 126**

- 5.1 Roots in Engineering and Science 127
- 5.2 Graphical Methods 128
- 5.3 Bracketing Methods and Initial Guesses 129
- 5.4 Bisection 134
- 5.5 False Position 140
- 5.6 Case Study: Greenhouse Gases and Rainwater 144

Problems 147

#### **CHAPTER 6**

#### **Roots: Open Methods 151**

- 6.1 Simple Fixed-Point Iteration 152
- 6.2 Newton-Raphson 156
- 6.3 Secant Methods 161
- 6.4 Brent's Method 163
- 6.5 MATLAB Function: fzero 168
- 6.6 Polynomials 170
- 6.7 Case Study: Pipe Friction 173

Problems 178

#### **CHAPTER 7**

#### **Optimization 182**

- 7.1 Introduction and Background 183
- 7.2 One-Dimensional Optimization 186
- 7.3 Multidimensional Optimization 195

7.4 Case Study: Equilibrium and Minimum Potential Energy 197 Problems 199

**PART THREE** Linear Systems 205

**3.1 Overview 205**

**3.2 Part Organization 207**

#### **CHAPTER 8**

#### **Linear Algebraic Equations and Matrices 209**

- 8.1 Matrix Algebra Overview 211
- 8.2 Solving Linear Algebraic Equations with MATLAB 220
- 8.3 Case Study: Currents and Voltages in Circuits 222

Problems 226

#### **CHAPTER 9**

#### **Gauss Elimination 229**

- 9.1 Solving Small Numbers of Equations 230
- 9.2 Naive Gauss Elimination 235
- 9.3 Pivoting 242
- 9.4 Tridiagonal Systems 245
- 9.5 Case Study: Model of a Heated Rod 247

Problems 251

#### **CHAPTER 10**

#### *LU* **Factorization 254**

10.1 Overview of *LU* Factorization 255

- 10.2 Gauss Elimination as *LU* Factorization 256
- 10.3 Cholesky Factorization 263

10.4 MATLAB Left Division 266

Problems 267

#### **CHAPTER 11**

#### **Matrix Inverse and Condition 268**

11.1 The Matrix Inverse 268

11.2 Error Analysis and System Condition 272

11.3 Case Study: Indoor Air Pollution 277

Problems 280

#### **CHAPTER 12**

#### **Iterative Methods 284**

12.1 Linear Systems: Gauss-Seidel 284 12.2 Nonlinear Systems 291 12.3 Case Study: Chemical Reactions 298 Problems 300

#### **CHAPTER 13**

#### **Eigenvalues 303**

13.1 Mathematical Background 305 13.2 Physical Background 308 13.3 The Power Method 310 13.4 MATLAB Function: eig 313 13.5 Case Study: Eigenvalues and Earthquakes 314 Problems 317

**PART FOUR** Curve Fitting 321

**4.1 Overview 321 4.2 Part Organization 323**

#### **CHAPTER 14**

#### **Linear Regression 324**

14.1 Statistics Review 326

- 14.2 Random Numbers and Simulation 331
- 14.3 Linear Least-Squares Regression 336
- 14.4 Linearization of Nonlinear Relationships 344
- 14.5 Computer Applications 348
- 14.6 Case Study: Enzyme Kinetics 351

Problems 356

#### **CHAPTER 15**

#### **General Linear Least-Squares and Nonlinear Regression 361**

- 15.1 Polynomial Regression 361
- 15.2 Multiple Linear Regression 365
- 15.3 General Linear Least Squares 367
- 15.4 QR Factorization and the Backslash Operator 370
- 15.5 Nonlinear Regression 371
- 15.6 Case Study: Fitting Experimental Data 373

Problems 375

#### **CHAPTER 16**

#### **Fourier Analysis 380**

- 16.1 Curve Fitting with Sinusoidal Functions 381
- 16.2 Continuous Fourier Series 387
- 16.3 Frequency and Time Domains 390
- 16.4 Fourier Integral and Transform 391
- 16.5 Discrete Fourier Transform (DFT) 394
- 16.6 The Power Spectrum 399
- 16.7 Case Study: Sunspots 401
- Problems 402

#### **CHAPTER 17**

#### **Polynomial Interpolation 405**

- 17.1 Introduction to Interpolation 406
- 17.2 Newton Interpolating Polynomial 409
- 17.3 Lagrange Interpolating Polynomial 417
- 17.4 Inverse Interpolation 420
- 17.5 Extrapolation and Oscillations 421
- Problems 425

#### **CHAPTER 18**

#### **Splines and Piecewise Interpolation 429**

- 18.1 Introduction to Splines 429
- 18.2 Linear Splines 431
- 18.3 Quadratic Splines 435
- 18.4 Cubic Splines 438
- 18.5 Piecewise Interpolation in MATLAB 444
- 18.6 Multidimensional Interpolation 449
- 18.7 Case Study: Heat Transfer 452
- Problems 456